# **Building a module implementation**

**1**

### **Implementation plan is the ground for work**

First version of implementation plan.

**2**

### **Blueprint is planning the contents together**

Plan the mission of the module together with the module team. You can update and share materials, have online meetings

**3**

### **Storyboard is planning the learning process**

**Choose the right chart for your data** be used: Teamsin OneNote, PowerPoint, Word, Excel; Sway, Screencast The learning process is produced in Moodle, and, e.g., the following can O-Matic, Kaltura CaptureSpace, iMovie, Zoom, Lightboard, Venngage, ThingLink, Webropol and other professional applications.

The module team create the storyboard together. For example Word, PowerPoint, Excel, Forms, OneNote ja Planner can be used in Teams.

Ask for feedback from colleagues and students, e.g., in Teams. Use<br>cAMK quality stitatio as a framework eAMK quality criteria as a framework.

**4**

### **Building the learning process**

Guide students in Moodle, Zoom, Teams and Yammer. Keep online<br>Jossens in Zoom, Collect quick foodback with Forms lessons in Zoom. Collect quick feedback with Forms.

**5**

### **Ask for feedback and adjust**

Review the feedback and list improvement ideas in<br>Teams Teams.

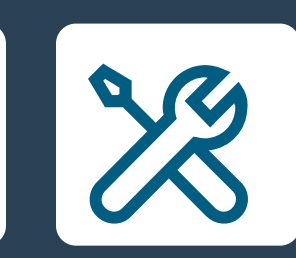

**6**

### **Refining the implementation plan**

**Choose the right chart for your data** Add a Moodle Course for the implementation. Accept students' Refine the implementation plan. registrations in Peppi.

**7**

### **Build the learning environment ready**

**Choose the right chart for your data** The material can be in Kaltura, Sway,Teams (Word, PowerPoint, Excel, Gather the contents in Moodle course area. OneNote) or elsewhere online.

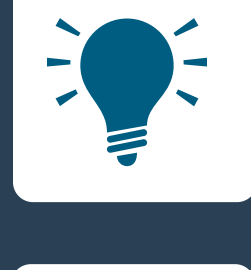

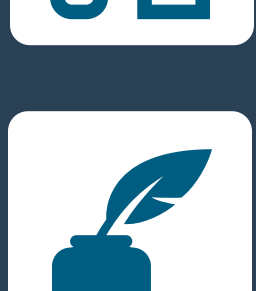

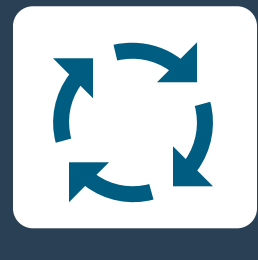

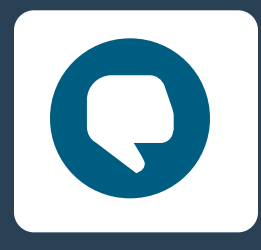

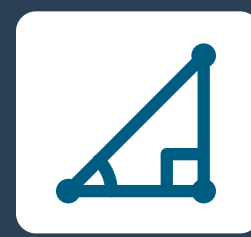

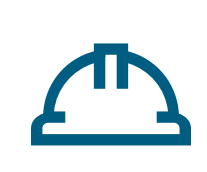

**8**

### **Implementation is the moment of truth**

# **9**

### **Collect feedback from students**

**Choose the right chart for your data** on eAMK quality criteria. Students give final review of the module in Evaluate together with the teaching team the implementation based Spark.

## **10 Improve the module to the next round**

### **HAMK LEAD https://digipedaohjeet.hamk.fi/**